## Contents

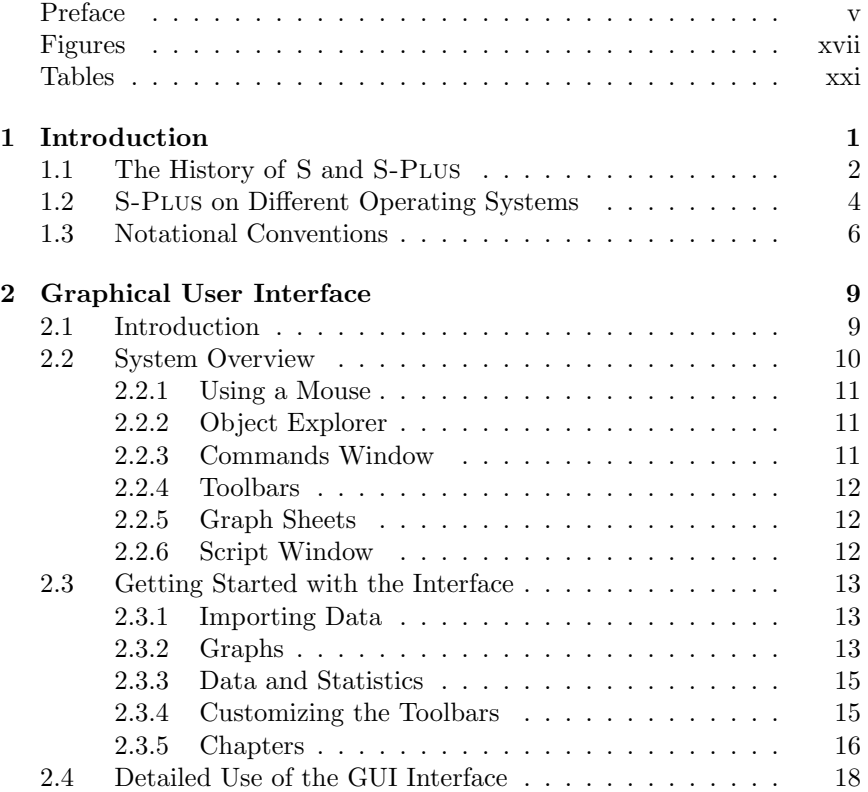

x Contents

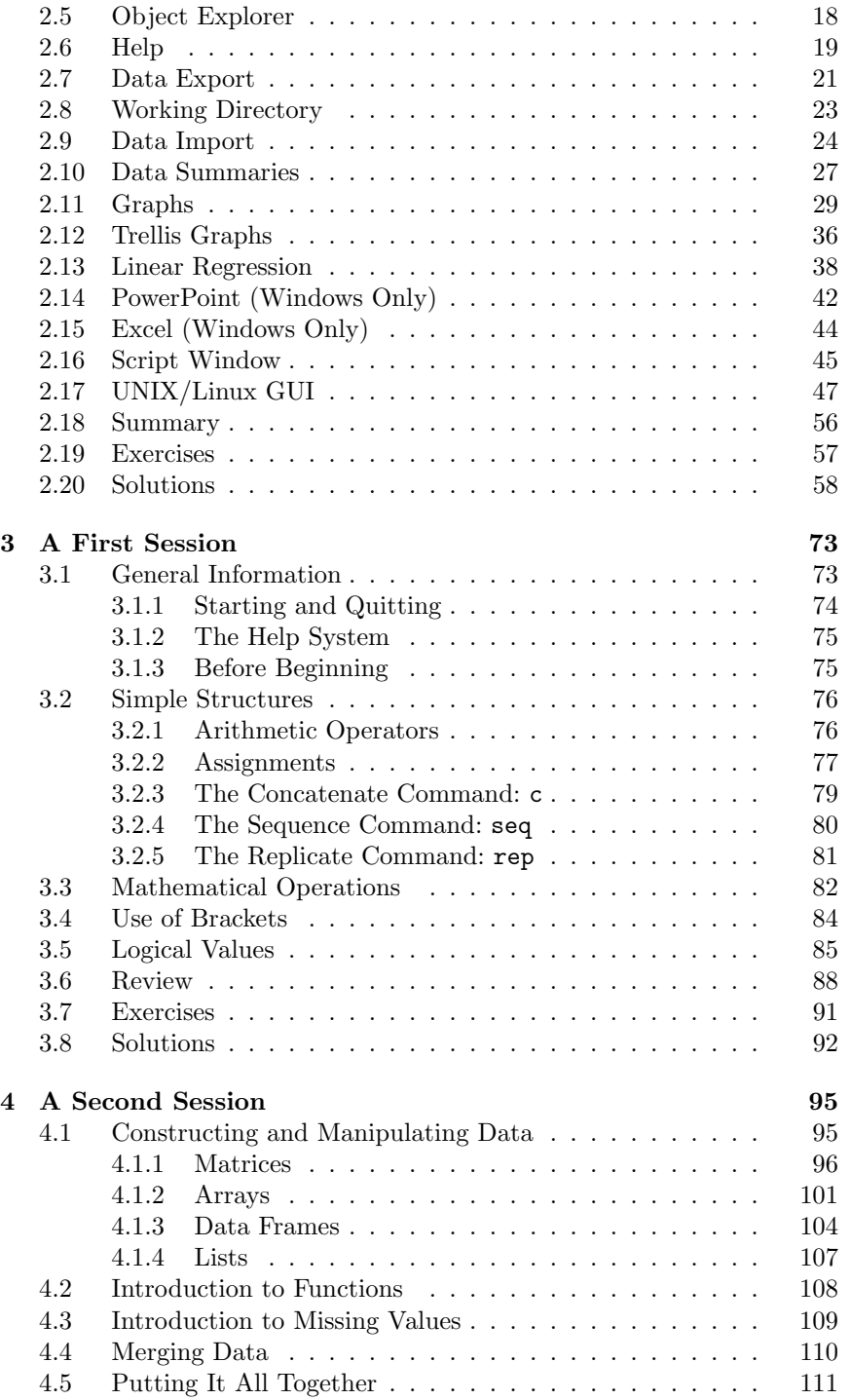

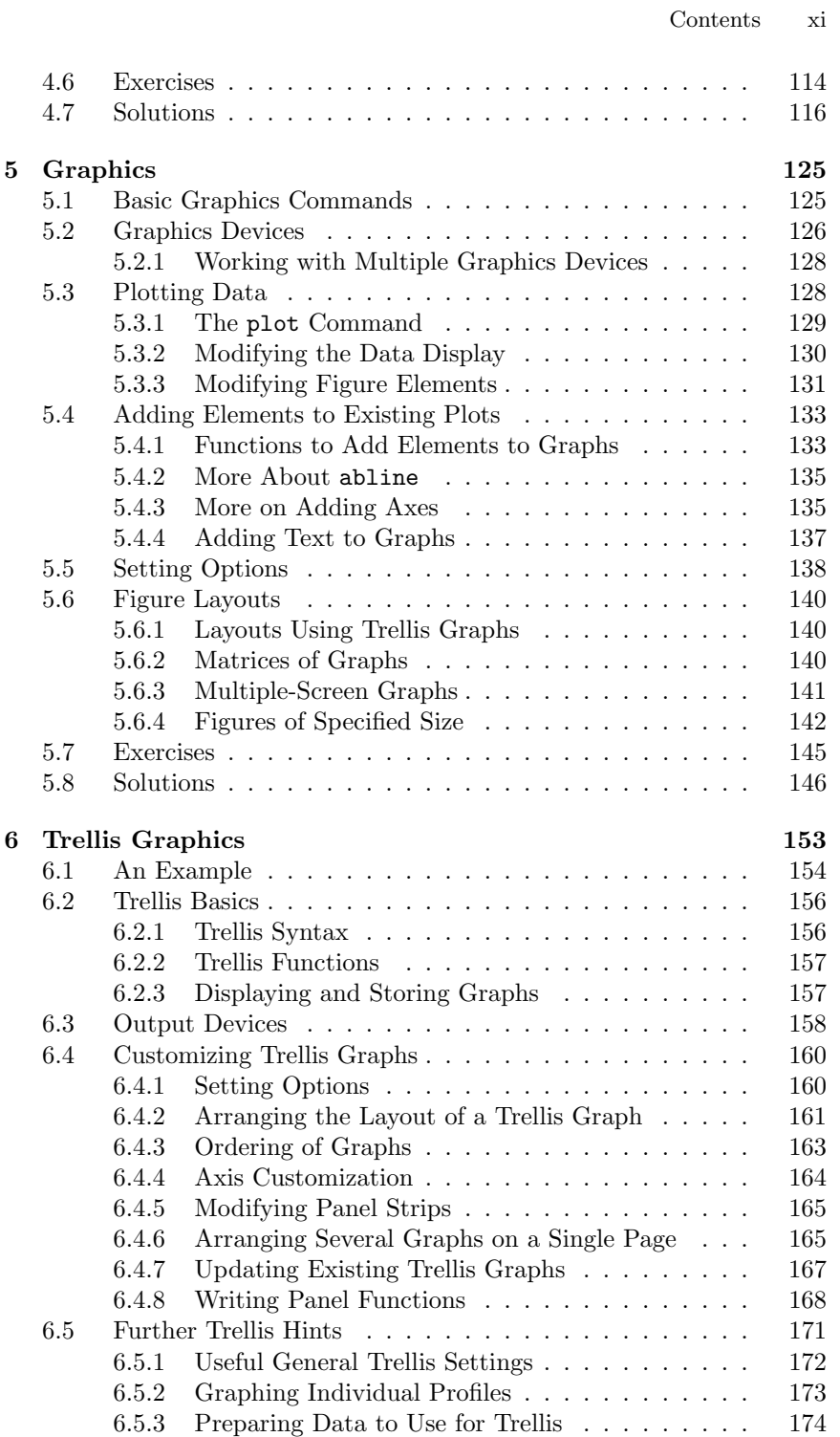

xii Contents

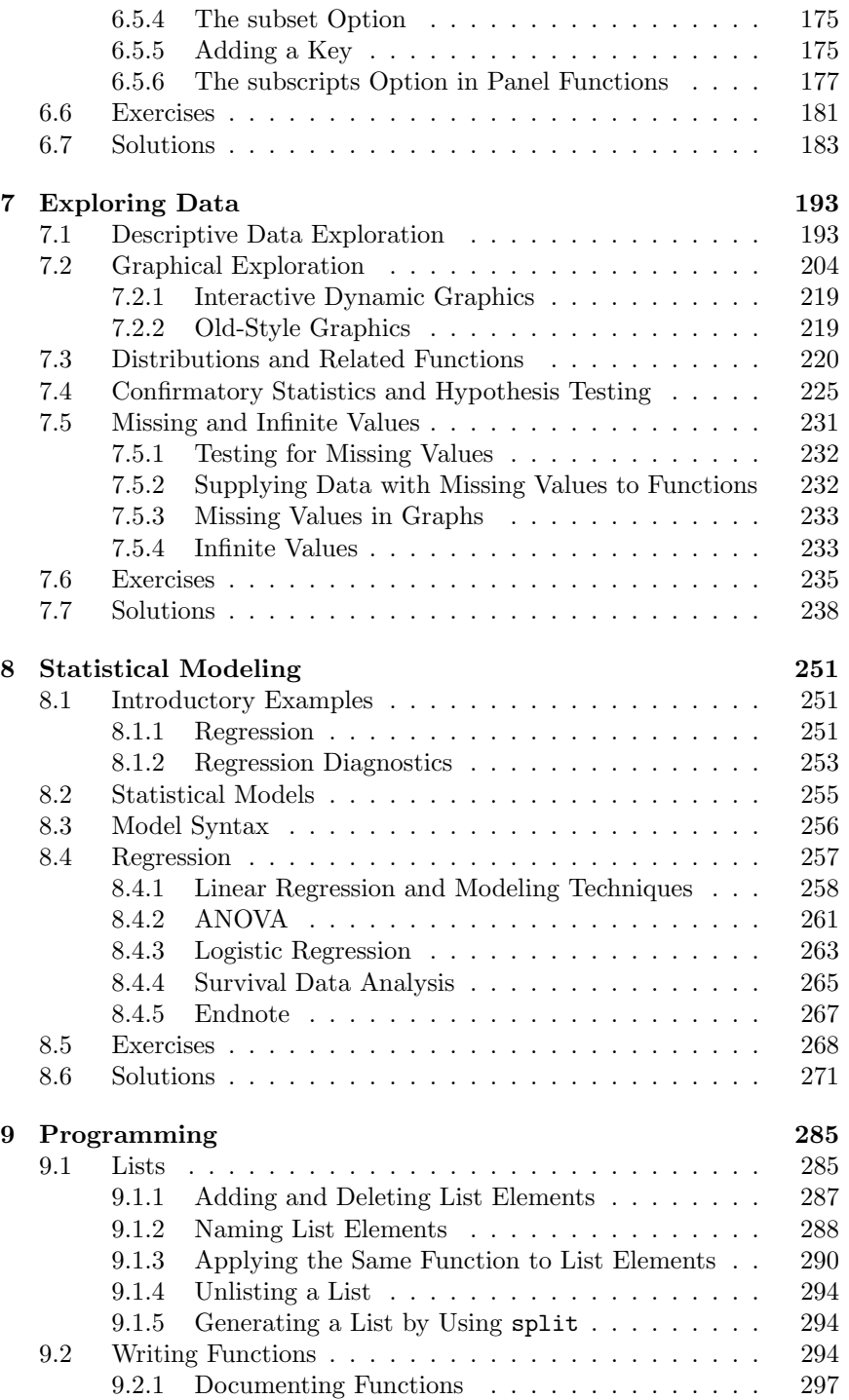

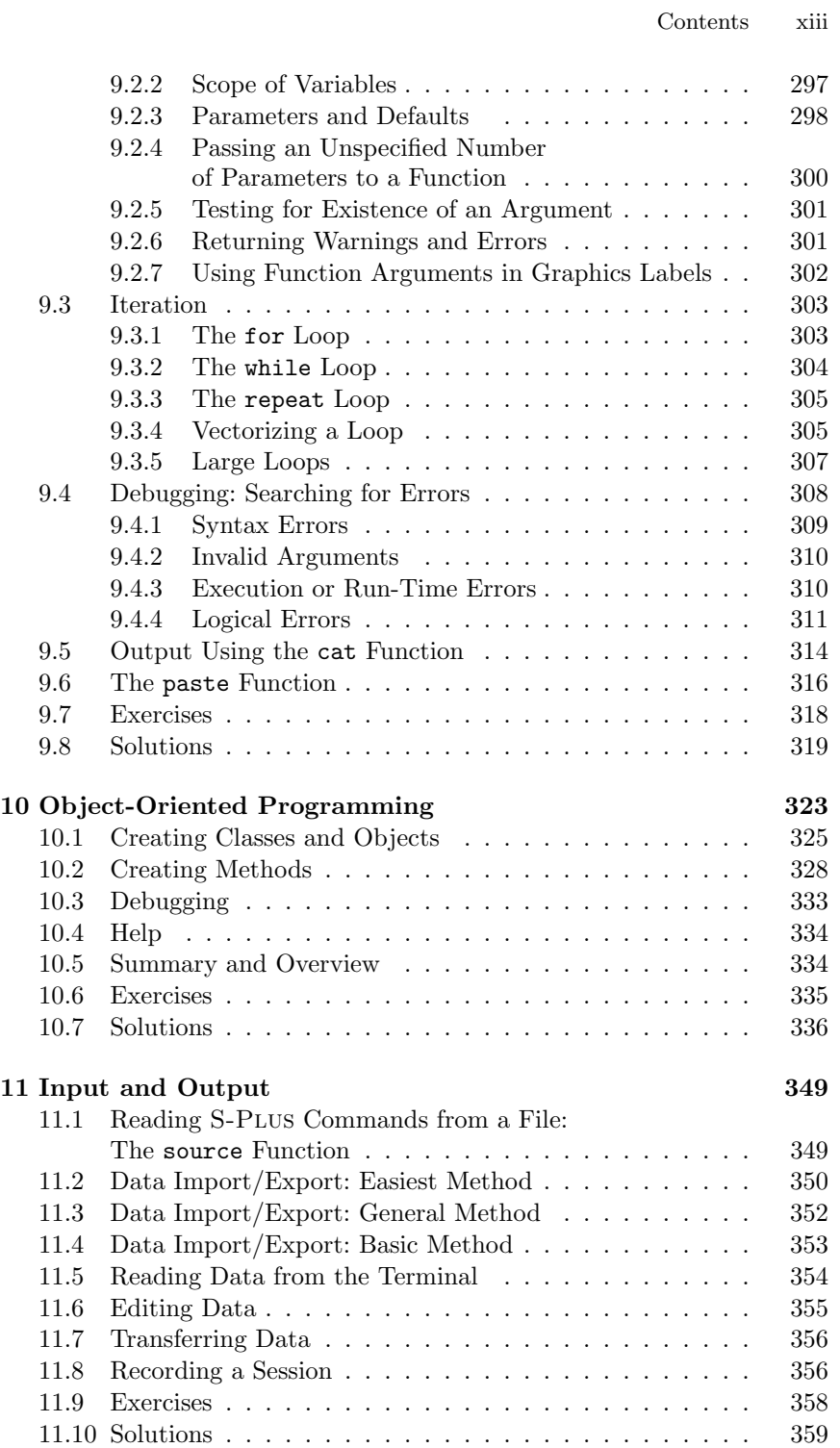

xiv Contents

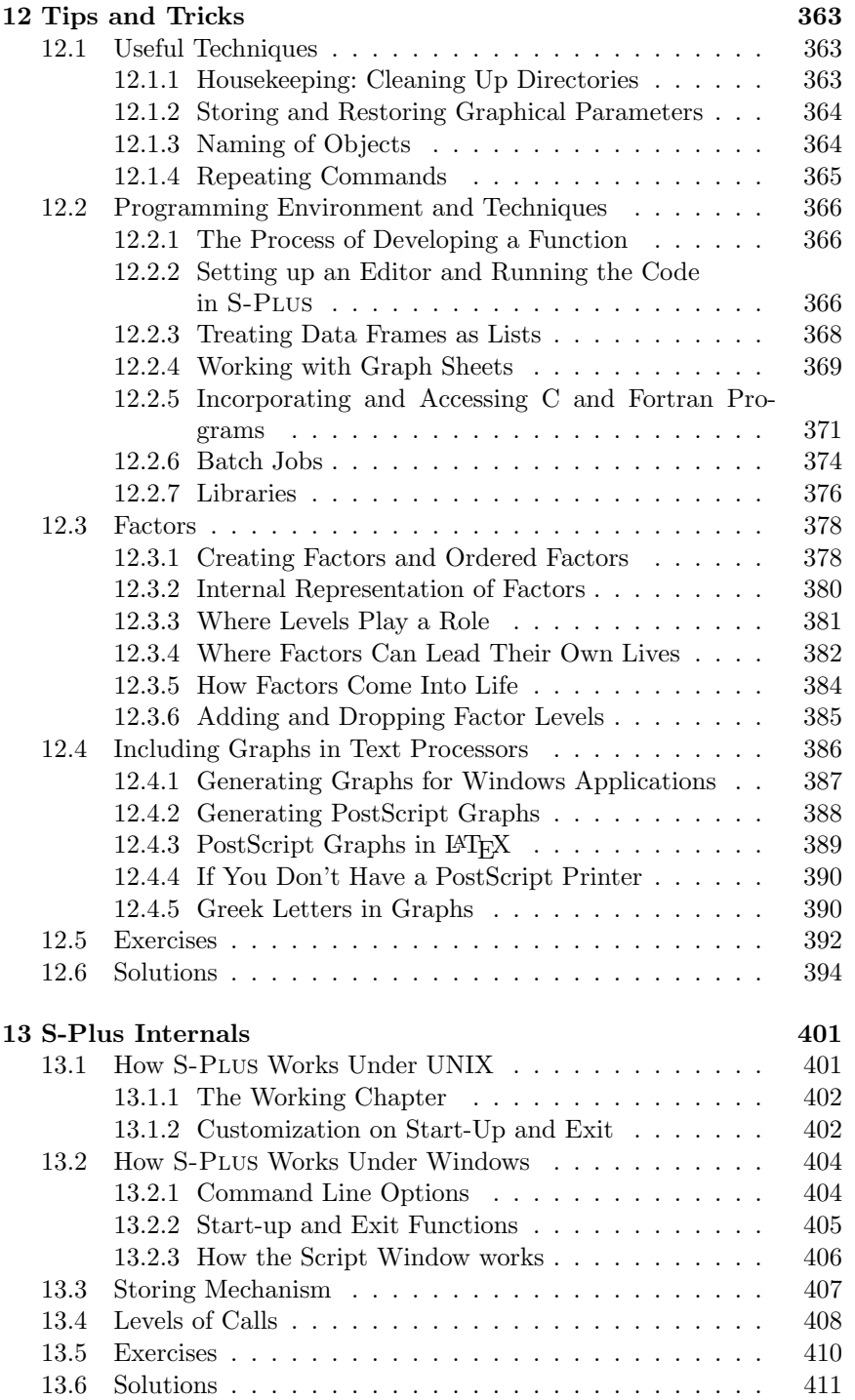

Contents xv

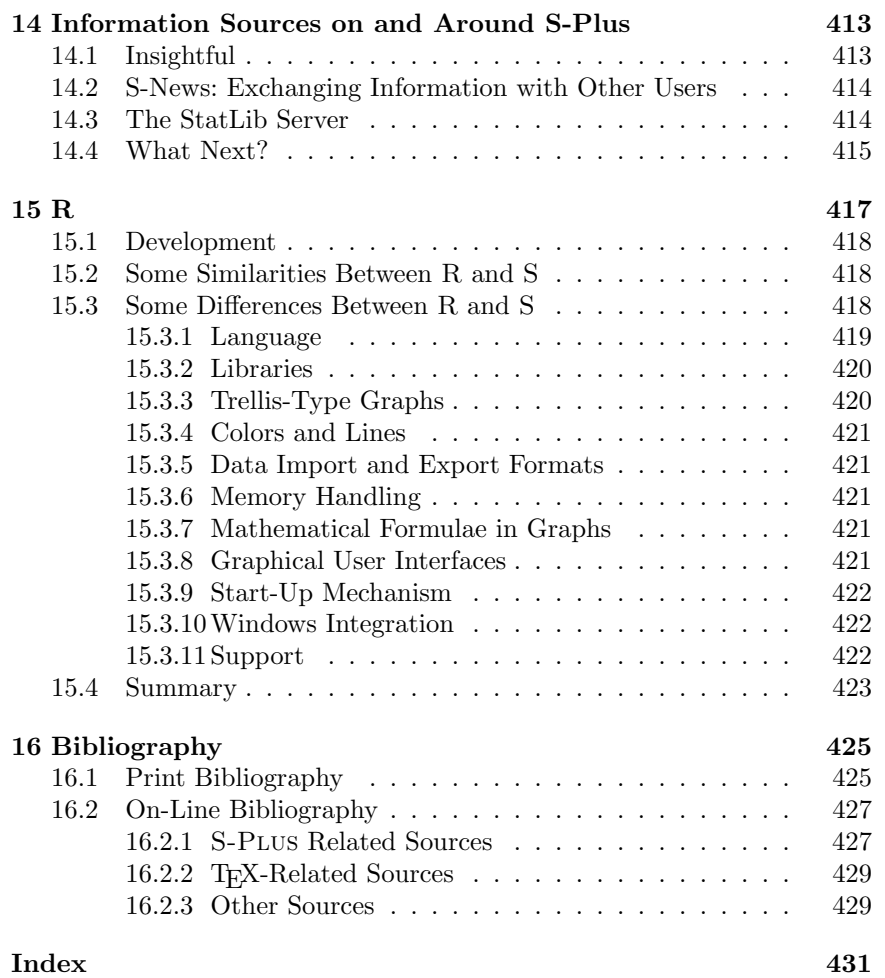